## **Aquarium**

Our zoo was so successful, let's start an aquarium

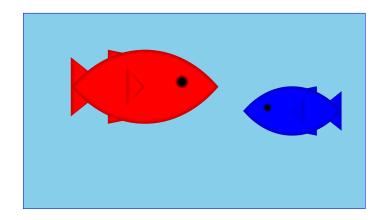

For a fish, we only care about its weight, so for two fish:

```
; An aquarium is
; (make-aq num num)
(define-struct aq (first second))
```

## **Aquarium Template**

```
; An aquarium is
; (make-aq num num)
Generic template:
; func-for-aq : aquarium -> ...
; (define (func-for-aq a)
; ... (aq-first a) ... (aq-second a) ...)
 ; aq-weight : aquarium -> num
 (define (aq-weight a)
   (+ (aq-first a) (aq-second a)))
 (aq-weight (make-aq 7 8)) "should be" 15
```

# **Tragedy Strikes the Aquarium**

Poor blue fish... now we have only one

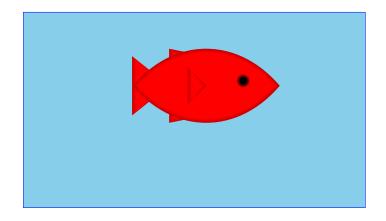

Worse, we have to re-write all our functions...

```
; An aquarium is
; (make-aq num)
(define-struct aq (first))
```

## **Aquarium Template, Revised**

```
; An aquarium is
   ; (make-aq num)
   ; func-for-aq : aquarium -> ...
   ; (define (func-for-aq a)
   ; ... (aq-first a) ...)
; aq-weight : aquarium -> num
(define (aq-weight a)
  (aq-first a))
(aq-weight (make-aq 7)) "should be" 7
```

And so on, for all of the aquarium functions...

## The Aquarium Expands

Hooray, we have two new fish!

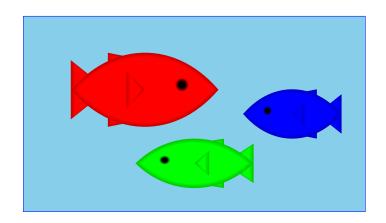

Unfortunately, we have to re-re-write all our functions...

```
; An aquarium is
; (make-aq num num num)
(define-struct aq (first second third))
```

# A Flexible Aquarium Representation

### Our data choice isn't working

- An aquarium isn't just 1 fish, 2 fish, or 100 fish it's a collection containing an arbitrary number of fish
- No data definition with just 1, 2, or 100 numbers will work

To represent an aquarium, we need a *list* of numbers

We don't need anything new in the language, just a new idea

#### **Structs as Boxes**

### Pictorially,

- define-struct lets us define a new kind of box
- The box can have as many compartments as we want, but we have to pick how many, once and for all

#### **Boxes Stretch**

The boxes stretch to fit any one thing in each slot:

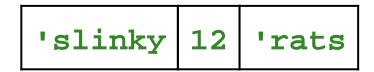

Even other boxes:

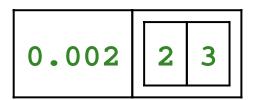

Still, the number of slots is fixed

# **Packing Boxes**

### Suppose that

- You have four things to pack as one
- You only have 2-slot boxes
- Every slot must contain exactly one thing

How can you create a single package?

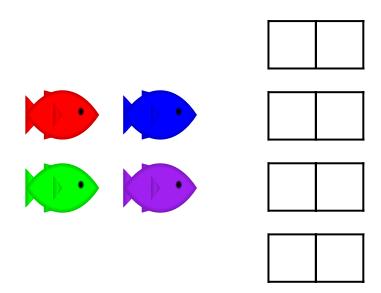

# **Packing Boxes**

### This isn't good enough

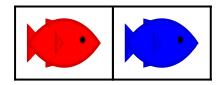

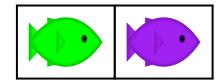

because it's still two boxes...

#### But this works!

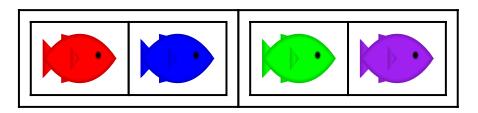

## **Packing Boxes**

#### And here's 8 fish:

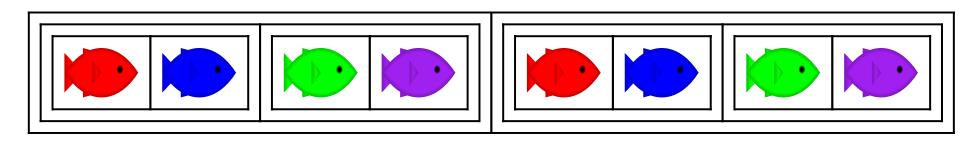

#### And here's 16 fish!

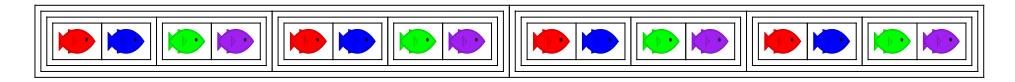

But what if we just add 1 fish, instead of doubling the fish?

But what if we have 0 fish?

## **General Strategy for Packing Boxes**

Here's a general strategy:

- For 0 fish, use empty
- If you have a package and a new fish, put them together

To combine many fish, start with **empty** and add fish one at a time

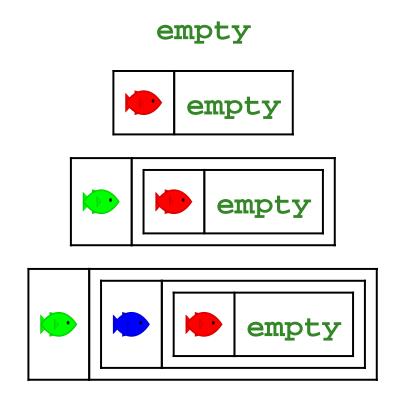

## **General Strategy for a List of Numbers**

To represent the aquarium as a list of numbers, use the same idea:

- For 0 fish, use empty
- If you have a list and a number, put them together with make-bigger-list

```
(make-bigger-list 10 empty)

(make-bigger-list 5 (make-bigger-list 10 empty))

(make-bigger-list 7 (make-bigger-list 5 (make-bigger-list 10 empty)))
```

```
; A list-of-num is either
; - empty
; - (make-bigger-list num list-of-num)
(define-struct bigger-list (first rest))
```

```
; A list-of-num is either
; - empty
; - (make-bigger-list num list-of-num)
(define-struct bigger-list (first rest))

Generic template:
; func-for-lon : list-of-num -> ...
(define (func-for-lon 1)
    ...)
```

```
; A list-of-num is either
; - empty
; - (make-bigger-list num list-of-num)
(define-struct bigger-list (first rest))
Generic template:
; func-for-lon : list-of-num -> ...
(define (func-for-lon 1)
  (cond
    [(empty? 1) ...]
    [(bigger-list? 1) ...]))
```

```
; A list-of-num is either
; - empty
; - (make-bigger-list num list-of-num)
(define-struct bigger-list (first rest))
Generic template:
; func-for-lon : list-of-num -> ...
(define (func-for-lon 1)
  (cond
    [(empty? 1) ...]
    [(bigger-list? 1)
     ... (bigger-list-first 1)
     ... (bigger-list-rest 1)
     ...]))
```

```
; A list-of-num is either
   - empty
; - (make-bigger-list num list-of-num)
(define-struct bigger-list (first rest))
Generic template:
; func-for-lon : list-of-num -> ...
(define (func-for-lon 1)
  (cond
    [(empty? 1) ...]
    [(bigger-list? 1)
     ... (bigger-list-first 1)
     ... (bigger-list-rest 1)
     ...]))
```

```
; A list-of-num is either
   - empty
   - (make-bigger-list num list-of-num)
(define-struct bigger-list (first rest))
Generic template:
; func-for-lon : list-of-num -> ...
(define (func-for-lon 1)
  (cond
    [(empty? 1) ...]
    [(bigger-list? 1)
     ... (bigger-list-first 1)
     ... (func-for-lon (bigger-list-rest 1))
     ...]))
```

```
; aq-weight : list-of-num -> num
; Sums the fish weights in l
(define (aq-weight 1)
...)
```

```
; aq-weight : list-of-num -> num
; Sums the fish weights in 1
(define (aq-weight 1)
 ...)
(aq-weight empty) "should be" 0
```

```
; aq-weight : list-of-num -> num
; Sums the fish weights in 1
(define (aq-weight 1)
 ...)
(aq-weight empty) "should be" 0
(aq-weight (make-bigger-list 2 empty))
```

"should be" 2

```
; aq-weight : list-of-num -> num
; Sums the fish weights in l
(define (aq-weight 1)
...)
```

```
(aq-weight empty) "should be" 0

(aq-weight (make-bigger-list 2 empty))
"should be" 2

(aq-weight (make-bigger-list 5 (make-bigger-list 2 empty)))
"should be" 7
```

```
; aq-weight : list-of-num -> num
   Sums the fish weights in 1
(define (aq-weight 1)
  (cond
    [(empty? 1) ...]
    [(bigger-list? 1)
     ... (bigger-list-first 1)
     ... (aq-weight (bigger-list-rest 1))
     ...]))
(aq-weight empty) "should be" 0
(aq-weight (make-bigger-list 2 empty))
"should be" 2
(aq-weight (make-bigger-list 5 (make-bigger-list 2 empty)))
"should be" 7
```

```
; aq-weight : list-of-num -> num
   Sums the fish weights in 1
(define (aq-weight 1)
  (cond
   [(empty? 1) 0]
   [(bigger-list? 1)
    (+ (bigger-list-first 1)
        (aq-weight (bigger-list-rest 1)))))
(aq-weight empty) "should be" 0
(ag-weight (make-bigger-list 2 empty))
"should be" 2
(aq-weight (make-bigger-list 5 (make-bigger-list 2 empty)))
"should be" 7
```

```
; aq-weight : list-of-num -> num
   Sums the fish weights in 1
(define (aq-weight 1)
  (cond
   [(empty? 1) 0]
   [(bigger-list? 1)
    (+ (bigger-list-first 1)
        (aq-weight (bigger-list-rest 1)))))
Try examples in the stepper
(aq-weight empty) "should be" 0
(aq-weight (make-bigger-list 2 empty))
"should be" 2
(aq-weight (make-bigger-list 5 (make-bigger-list 2 empty)))
"should be" 7
```

### **Shortcuts**

The name make-bigger-list is awfully long

DrScheme has built-in shorter versions

```
make-bigger-list
                                        cons
            bigger-list-first
                                   ⇒ first
            bigger-list-rest
                                   \Rightarrow rest
            bigger-list?
                                        cons?
(first (cons 1 empty)) \rightarrow 1
(rest (cons 1 empty)) \rightarrow empty
(cons? empty) \rightarrow false
```

### **Lists using the Shortcuts**

```
; A list-of-num is either
; - empty
; - (cons num list-of-num)
; aq-weight : list-of-num -> num
(define (aq-weight 1)
  (cond
    [(empty? 1) 0]
    [(cons? 1) (+ (first 1)
                  (aq-weight (rest 1)))]))
(aq-weight empty) "should be" 0
(aq-weight (cons 5 (cons 2 empty)))
"should be" 7
```

## **Design Recipe for Lists**

Design recipe changes for today:

None

Granted, the self-reference was slightly novel...

```
; A list-of-num is either
; - empty
; - (cons num list-of-num)
```

#### Recursion

A self-reference in a data definition leads to a *recursive* function — one that calls itself

Recursion is rumored to be a difficult topic...

... but now you know better